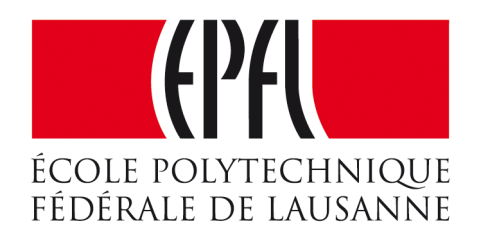

### Enseignes et afficheurs à LED

# BCM : la modulation codée binaire

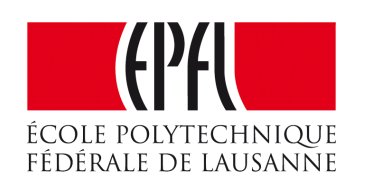

Pierre-Yves Rochat

## BCM : la modulation codée binaire

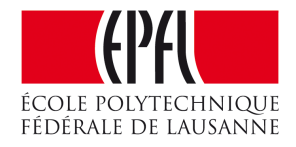

### Pierre-Yves Rochat

## BCM : la modulation codée binaire

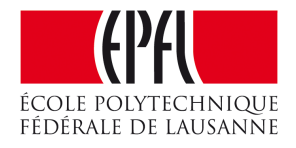

- PWM sur une matrice
- •Tolérance sur la forme
- •Principe du BCM
- •Avantages et limites du BCM
- •Programmation de signaux BCM

- •Le **PWM** est généralement utilisé pour faire varier l'intensité d'une LED •Sur un afficheur matriciel, l'intensité de chaque LED doit être **indépendante** •Pour changer l'état d'une LED, il faut renvoyer l'état de **toutes** les LED
- 
- 
- Fréquence de rafraîchissement :  $F_{\text{raf}} = F_{\text{pwm}} \times N_{\text{intens}}$

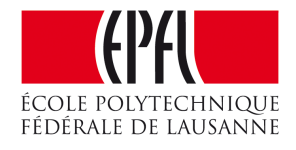

## PWM sur une matrice

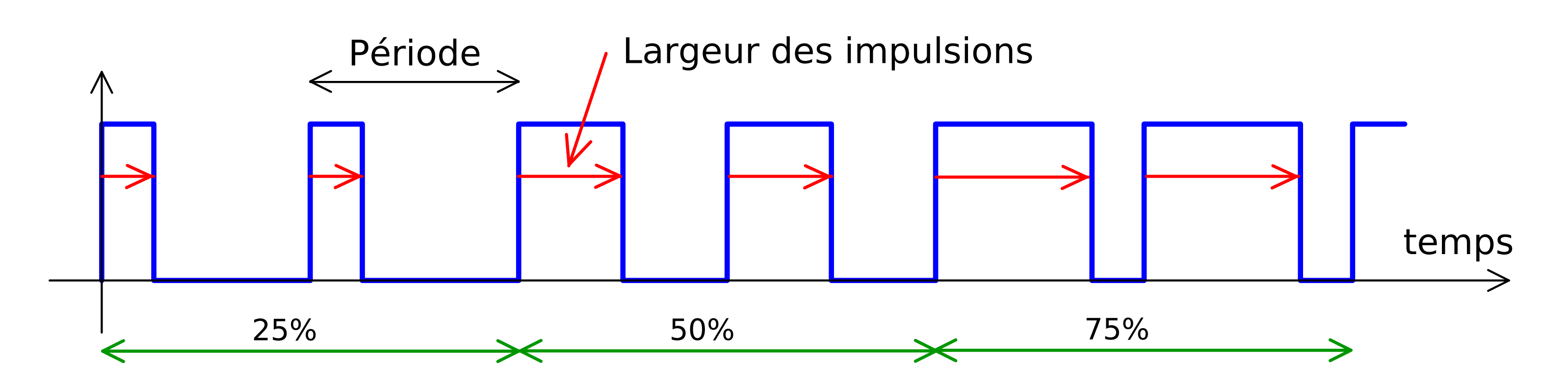

# Tolérance sur la forme

•L'intensité perçue par l'œil ne dépend pas de la forme du signal

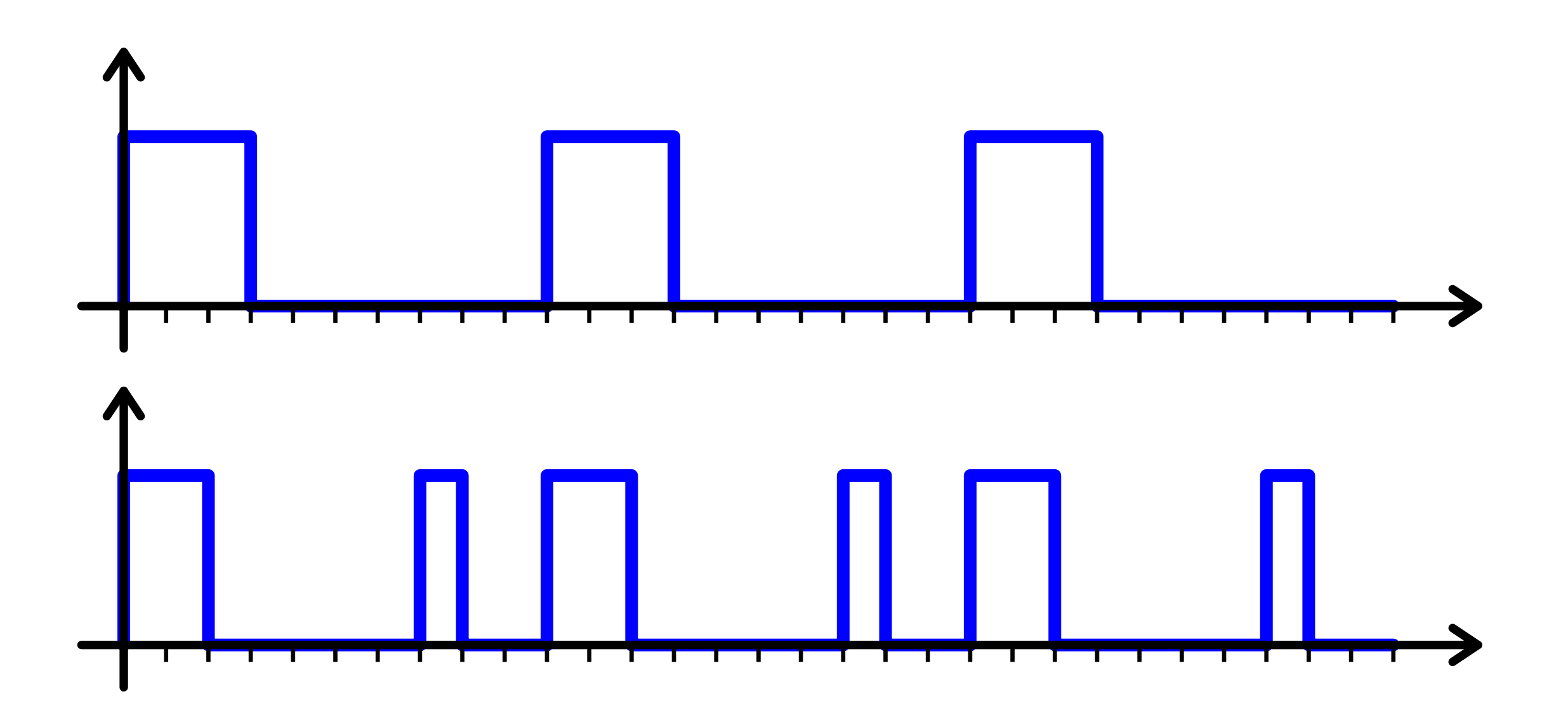

•Ces deux signaux donnent la même impression visuelle

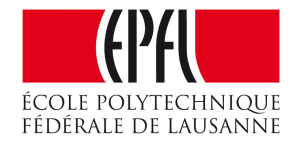

# Principe du BCM

•Découper la période du signal en tranches dont les durées sont les **poids binaires**

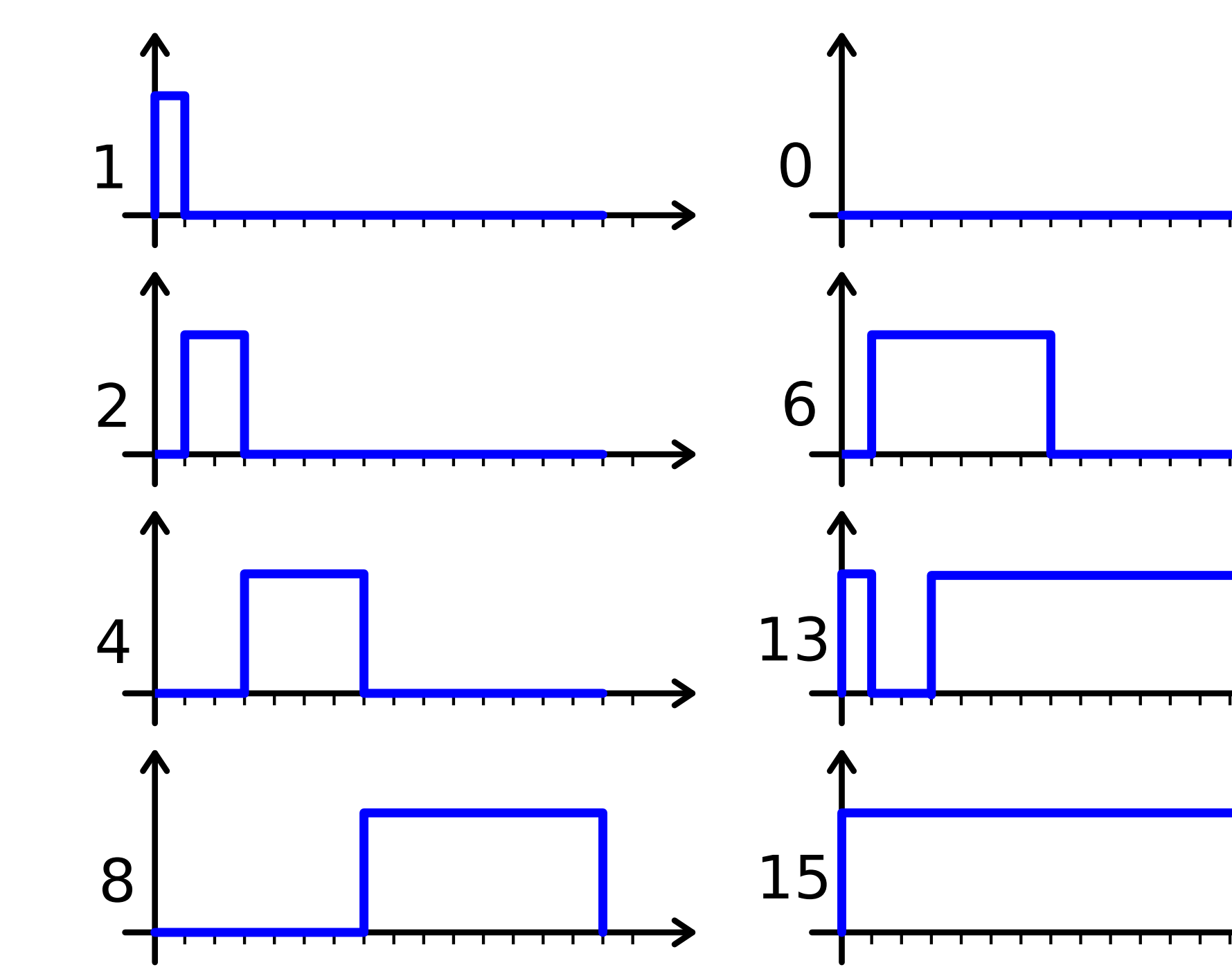

• Modulation Codée Binaire (*Binary Coded Modulation* BCM)

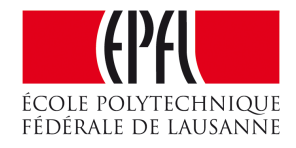

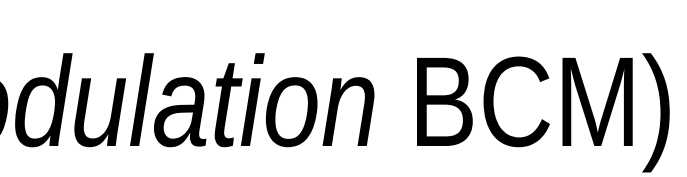

## Exemples

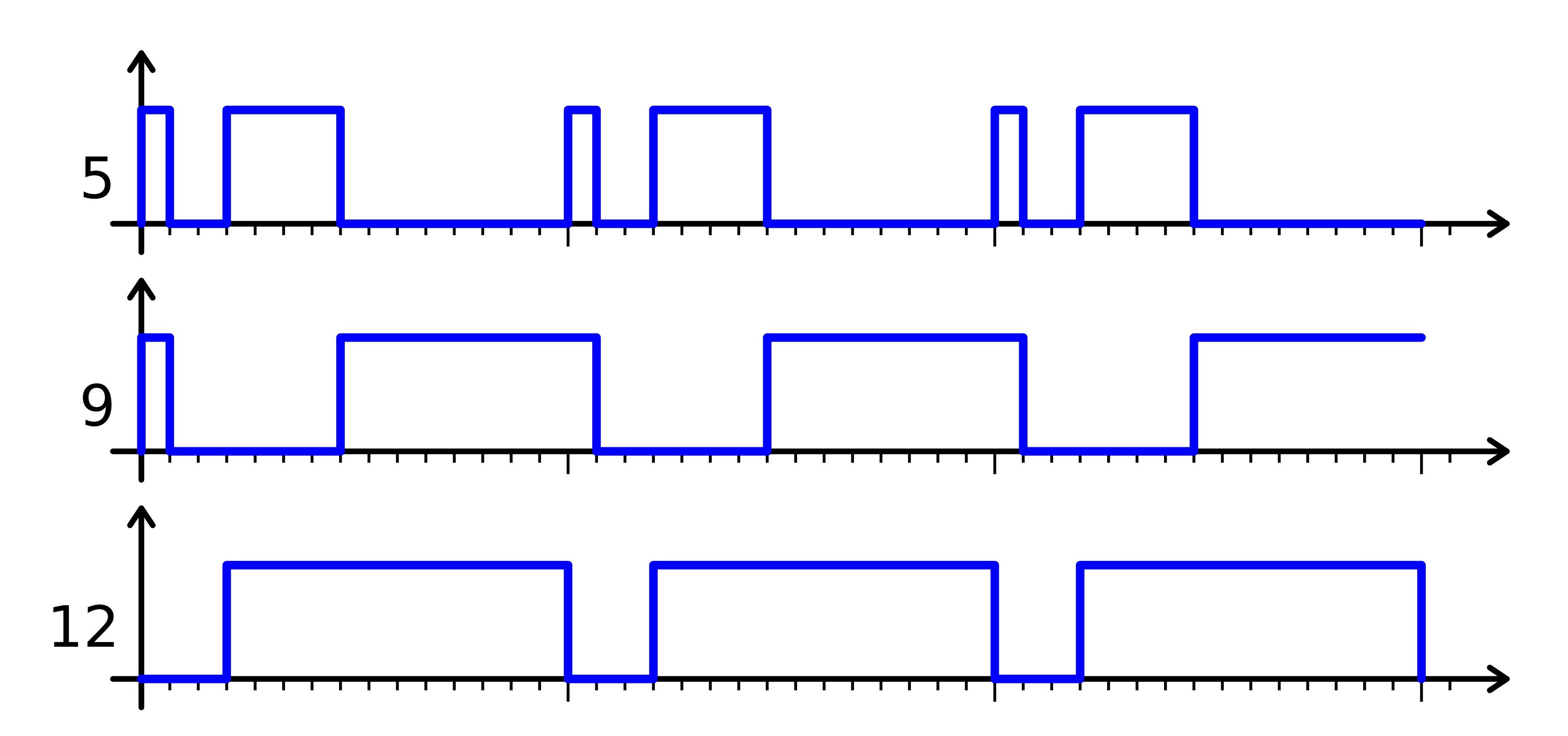

•Signaux représentés sur 3 périodes

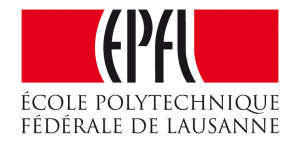

# Avantages et limites du BCM

- En PWM, pour une résolution de b bits, il faut 2<sup>b</sup>
- •En BCM, il en faut seulement b.

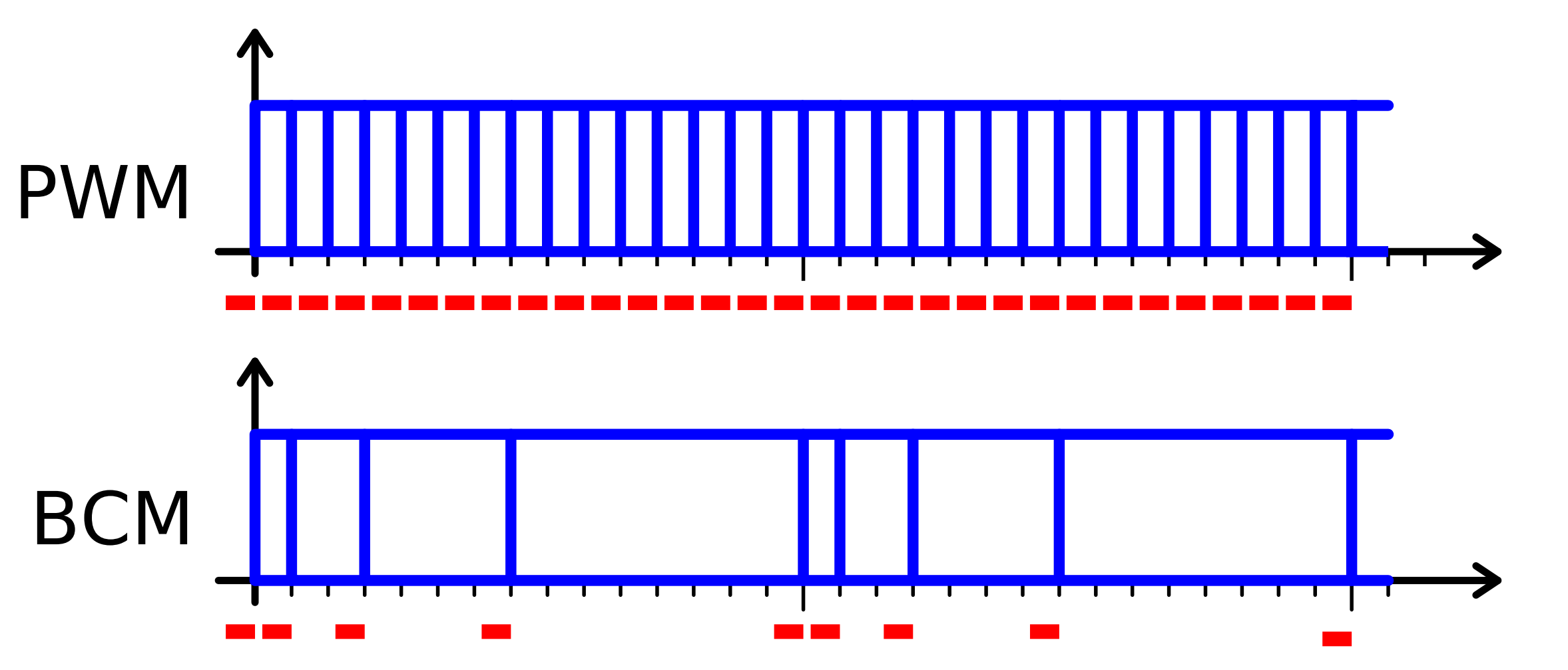

# raffraîchissements des états des LED

- •Le temps minimum entre deux raffraîchissements est le même
- •Du temps libre se dégage sur les bits de poids fort, utilisable pour calculer l'état suivant

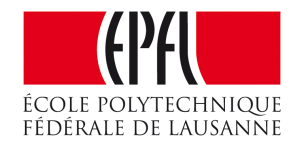

# Programmation de signaux BCM

```
8
uint8_t Intens[8] = {0, 0, 0, 0, 0, 0, 128, 0};
 9
uint8_t n, b;
10
uint8_t t = 0;
11
12 int main() {
13
14
15
16
17
18
19
20
21
22
23
24
25
26
     WDTCTL = WDTPW+WDTHOLD; // stoppe le WatchDog
    BCSCTION1 = CALBC1_16MHz; DCOCTL = CALDCO_16MHz; P1DIR = 0xFF; // P1 tout en sortie
     while (1) { // Boucle infinie :
       for (n=0; n<BITS_BCM; n++) { // pour une période du BCM
         for (b=0; b<8; b++) { // pour chaque bit de sortie
           if (Intens[b] & (1<<n)) P1OUT|=(1<<b); else P1OUT&=~(1<<b);
   }
        Attente(1<<n);
   }
       // ...calcul des prochaines valeurs des intensités
   }
  }
                                                            2
                                                            4
                                                            5
                                                            6
                                                            7
} }
```
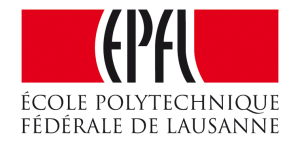

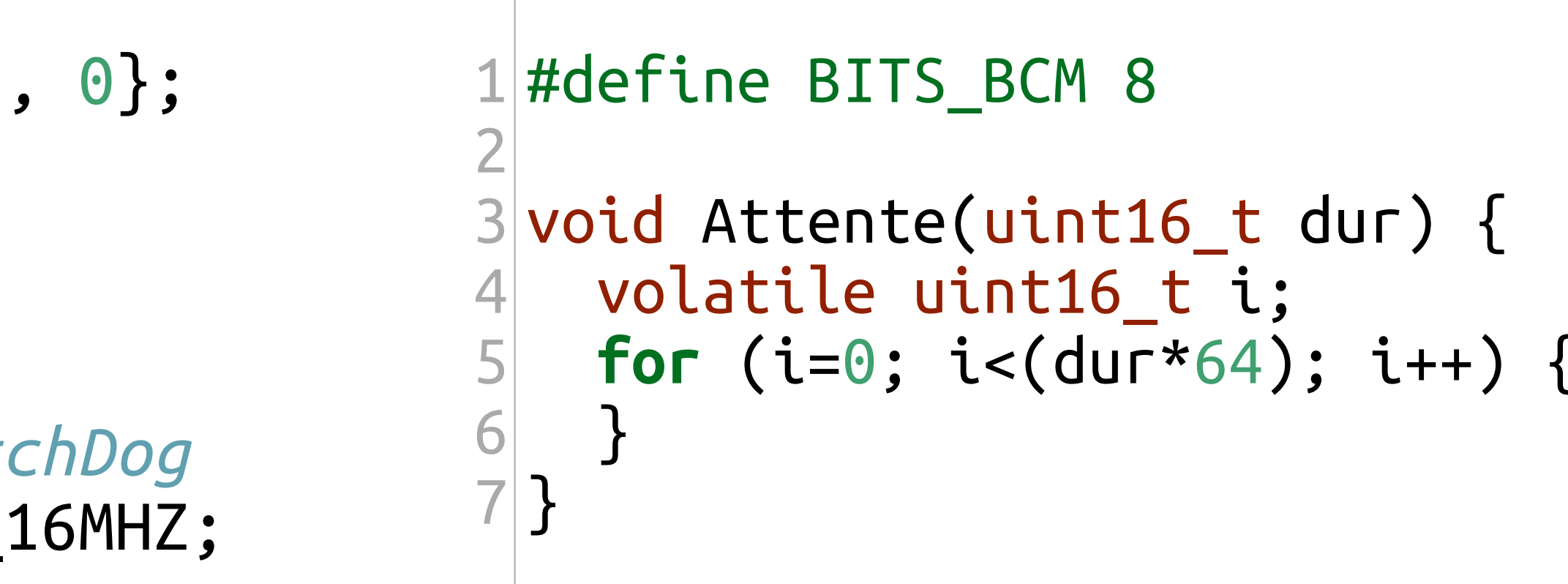

## BCM : la modulation codée binaire

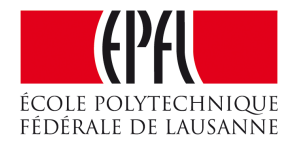

- PWM sur une matrice
- •Tolérance sur la forme
- •Principe du BCM
- •Avantages et limites du BCM
- •Programmation de signaux BCM